# Download

#### [Qemu Ubuntu For Mac](https://keen-kirch-853e34.netlify.app/Free-Games-On-Wii-U#qSyM=DUvNyvbsDTvwuWyH1eiY9MrGuh==)

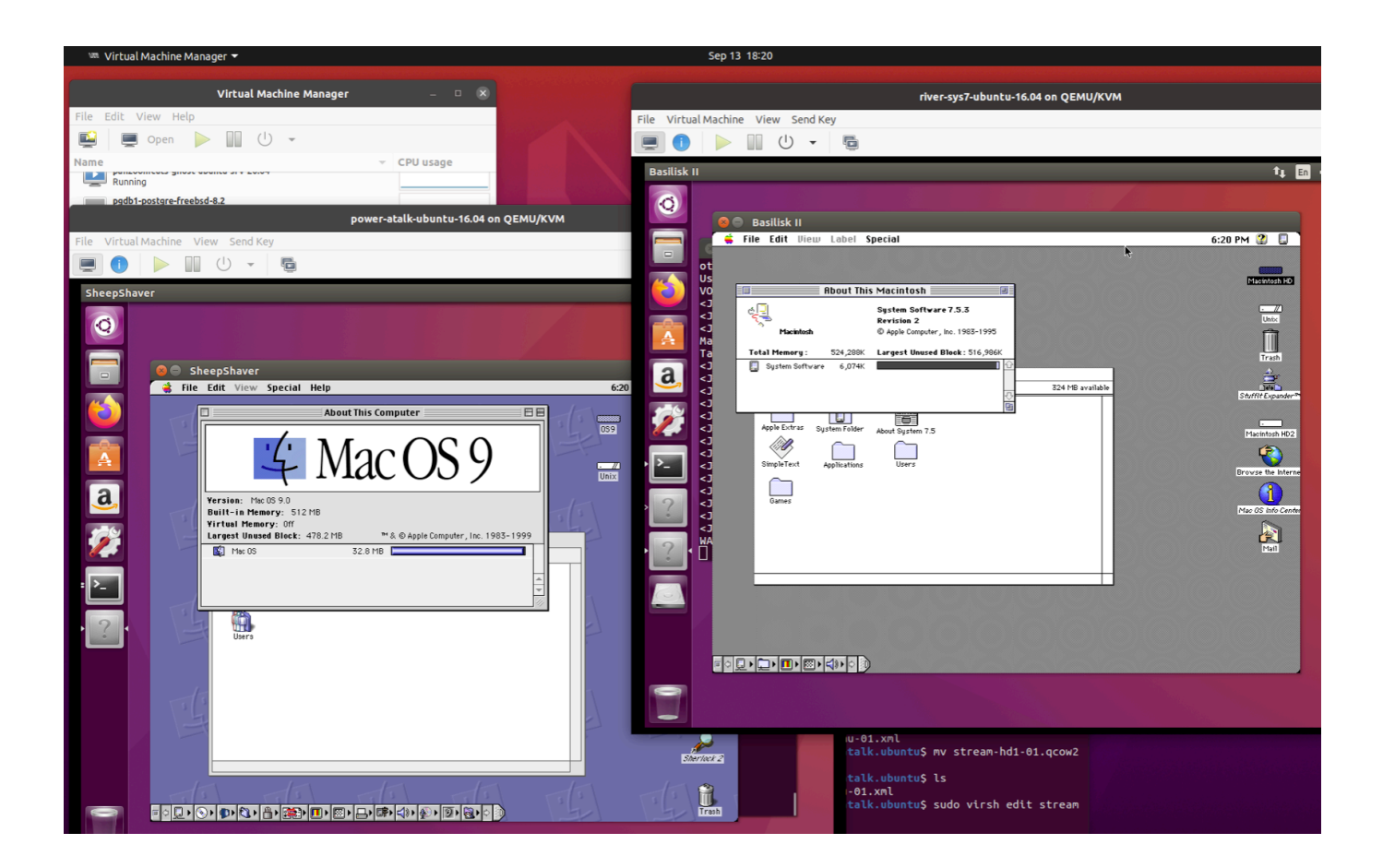

[Qemu Ubuntu For Mac](https://keen-kirch-853e34.netlify.app/Free-Games-On-Wii-U#qSyM=DUvNyvbsDTvwuWyH1eiY9MrGuh==)

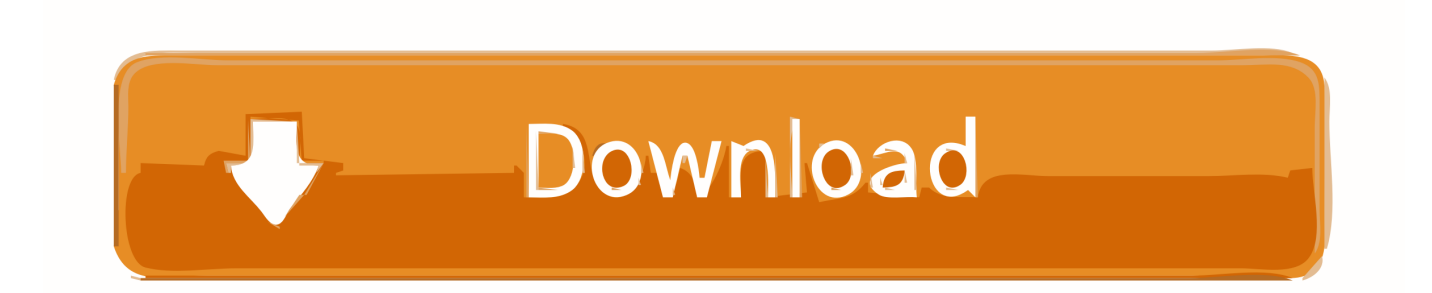

Using QEMU on macOS used to be very slow as no accelerator was available This changed 2 years ago when the project added support for the macOS native hypervisor with Hypervisor.

- 1. qemu ubuntu
- 2. qemu ubuntu image
- 3. qemu ubuntu install

The most popular accelerator is KVM which is built into the Linux kernel and allows Linux hosts to run VMs with native performance.. List updated: 11/4/2020 10:00:00 AM In this blog post we're going to create a Ubuntu 20.. 0 Mac OS 8 1 Mac OS 8 5 Mac OS 8 6 Mac OS 9 0 Mac OS 9 1 Mac OS 9 2 Mac OS 10 0 Mac OS 10.

### **qemu ubuntu**

qemu ubuntu, qemu ubuntu 20.04, qemu ubuntu image, qemu ubuntu 18.04, qemu ubuntu install, qemu ubuntu cloud image, qemu ubuntu 16.04, qemu ubuntu tutorial, qemu ubuntu guest, qemu ubuntu image download, qemu ubuntu 20.04 image, qemu ubuntu arm64, qemu ubuntu arm [Internet Explorer 10 For Mac Microsoft](http://tiofibtele.blo.gg/2021/march/internet-explorer-10-for-mac-microsoft.html)

Create the disk imageOnce the installation is done, we can create the disk image that we're going to install Ubuntu on.. 04 Desktop ISO has been downloaded in the current working directory QEMU InstallationWe can use Homebrew to install QEMU.. 1 Mac OS 10 2 Mac OS 10 3 Mac OS 10 4 PPC Mac OS 10 4 x86 Mac OS 10 5 PPC Mac OS 10.. Qemu / KVM / MAc os X which run inside WSL2 can't connect to internet Hello I've installed ubuntu 20. [Download Winrar For Mac Os Sierra](https://hub.docker.com/r/tiogratceren/download-winrar-for-mac-os-sierra)

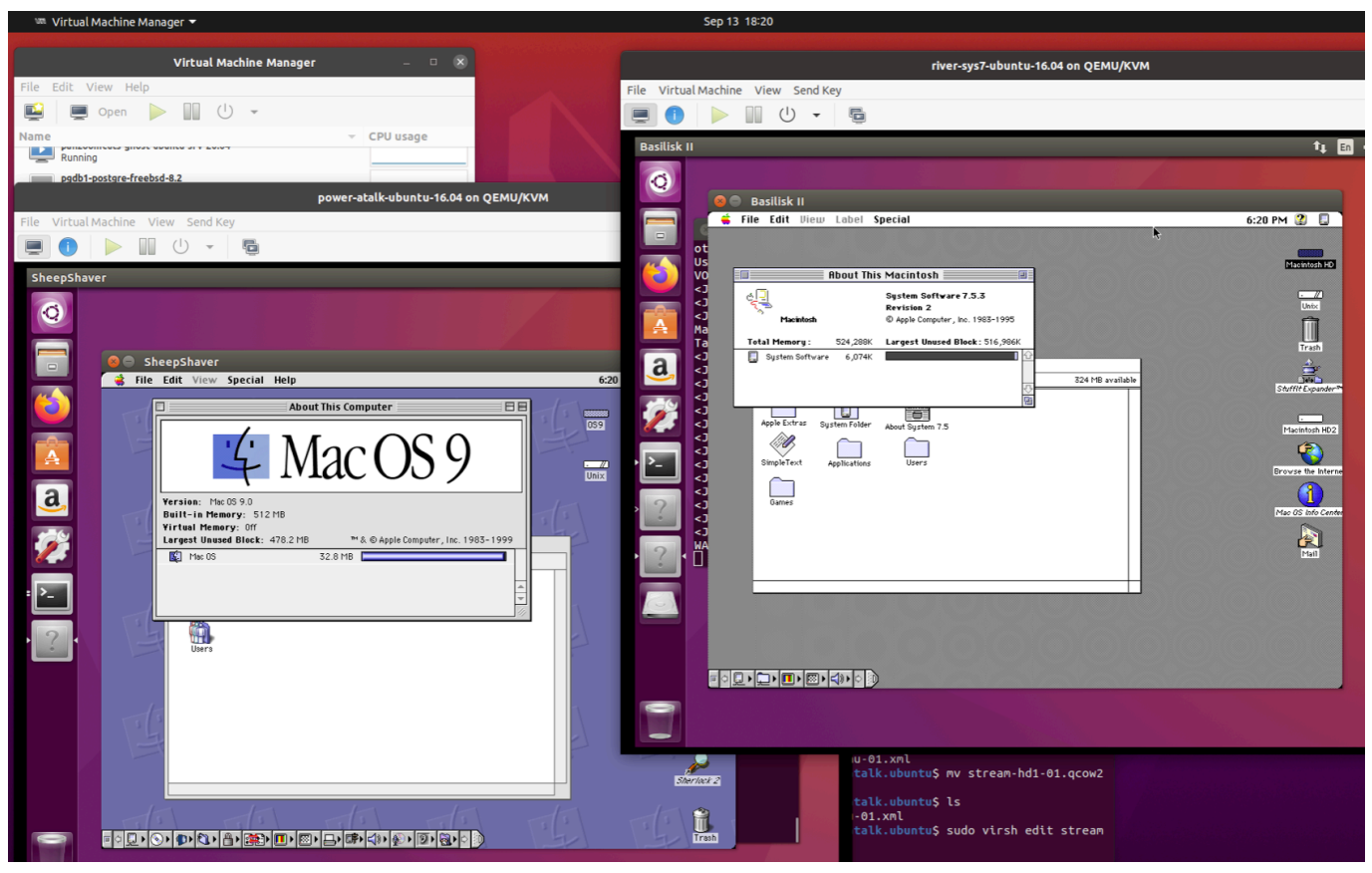

[Sid File Viewer Download](https://guarded-garden-98861.herokuapp.com/Sid-File-Viewer-Download.pdf)

## **qemu ubuntu image**

#### [Novel Buya Hamka Tenggelamnya Kapal Van Der Wijck Pdf Creator](https://svdesdeva.instructure.com/eportfolios/4241/Novel_Buya_Hamka_Tenggelamnya_Kapal_Van_Der_Wijck_Pdf_Creator/Novel_Buya_Hamka_Tenggelamnya_Kapal_Van_Der_Wijck_Pdf_Creator)

 04 VM using QEMU on MacOS QEMU is a hardware emulator which can make use of different accelerators when running VMs.. 04 on WSL2 and I started a VM with qemu and kvm because I want to boot mac os x as guest / nested VM inside WSL2.. Jump to navigation Window 98 Windows ME Windows 2000 Windows XP Windows Vista Window 7 Windows 8 Windows 10 ReactOS Mac OS 8.. It is easy to install and works on Ubuntu, Fedora, Debian, and other major Linux distributions.. The version we're using in this tutorial is 5 1 0:It will pull in a few dependencies (the package depends on 14 other packages) and the installation can take a few minutes. [Windows Server 2003 Enterprise Key](https://tyrellowens.doodlekit.com/blog/entry/13873563/windows-server-2003-enterprise-key-verified)

## **qemu ubuntu install**

[Driver Scanner 2012 Crack. Download fasters](https://brave-haibt-66e910.netlify.app/Driver-Scanner-2012-Crack-Download-fasters.pdf)

Note: We used Ubuntu 18 04 to install and create a Kernel based virtual machine but the commands given here are the same for the older versions such as Ubuntu 17.. Filter by license to discover only free or Open Source alternatives This list contains a total of 25+ apps similar to QEMU.. framework (HVF) as an accelerator Before we begin with the setup I assume that the Ubuntu 20.. 04, Ubuntu 16 04, Ubuntu 15 04 While the writing this tutorial the latest version of Qemu was 3.. Here is the Github page and source of this snap package Alternatives to QEMU for Windows, Linux, Web, Android, Mac and more.. Qemu Mac Os 9Qemu Mac Os 8Qemu Kvm MacRun Mac Os In QemuJan 23, 2019 To install Qemu on Ubuntu run the following commands given below.. 5 x86 Solaris Ubuntu Linux (ppc To install macOS on Linux using Qemu virtual machine, the developer Alan Pope (popey) has created a bundled snap package known as Sosumi. e828bfe731 [Dinosaur Adventure 3D](https://apriljenkins1.doodlekit.com/blog/entry/13873561/dinosaur-adventure-3d-download-link-free) [Download Free](https://apriljenkins1.doodlekit.com/blog/entry/13873561/dinosaur-adventure-3d-download-link-free)

e828bfe731

[Qosmio X305q701 Drivers For Mac](https://launchpad.net/~sponsawskpiles/%2Bpoll/qosmio-x305q701-drivers-for-mac)